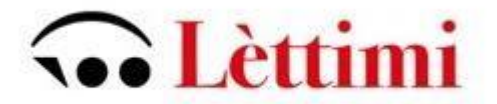

# *Ministero dell'istruzione, dell'università e della ricerca Scientifica*  Conservatorio di Musica Statale "G.Lettimi" Via Cairoli 44 – 47921 Rimini

# **RICHIESTA AMMISSIONI CORSI ACCADEMICI A.A. 2023-2024**

[www.isidata.net](http://www.isidata.net/) -servizio studenti-

dal menù tendina selezionare: - Conservatori – RIMINI

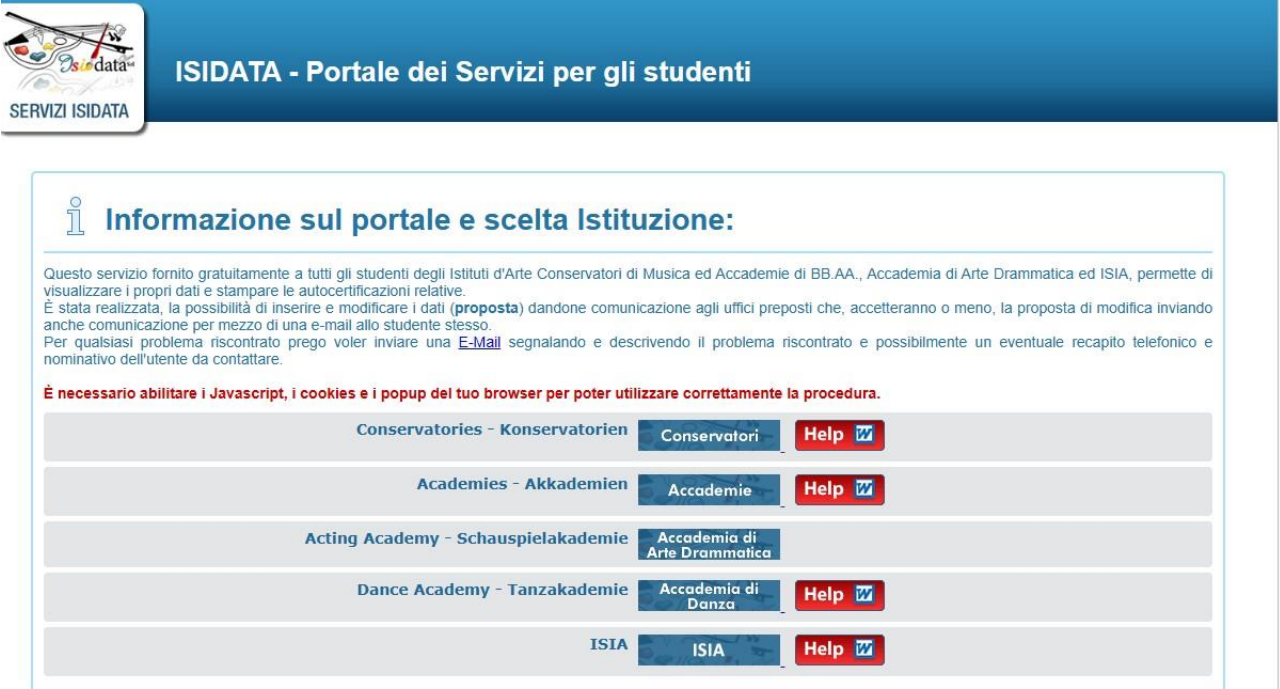

Scegliere l'opzione

**1) Inserimento domanda AMMISSIONE**,

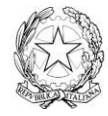

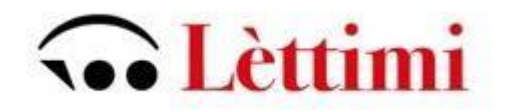

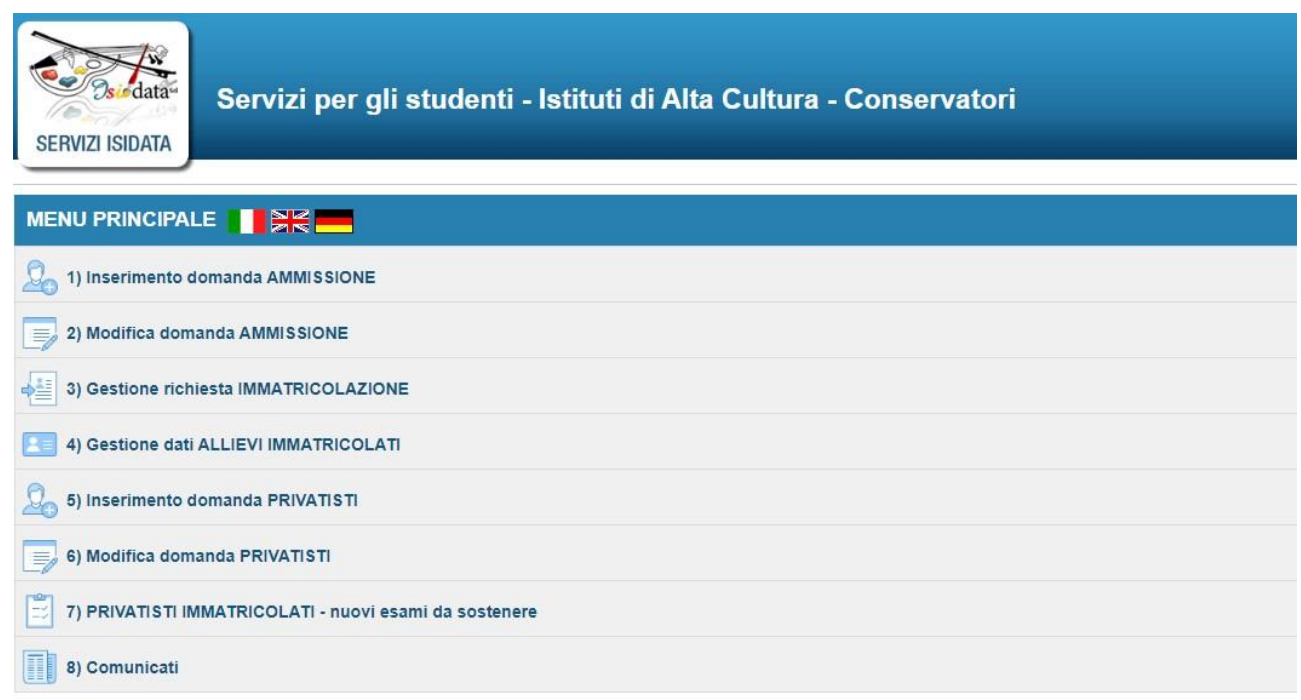

selezionare dal menu a tendina l'Istituzione a cui si intende inoltrare la domanda di ammissione (potete anche digitare il nome).

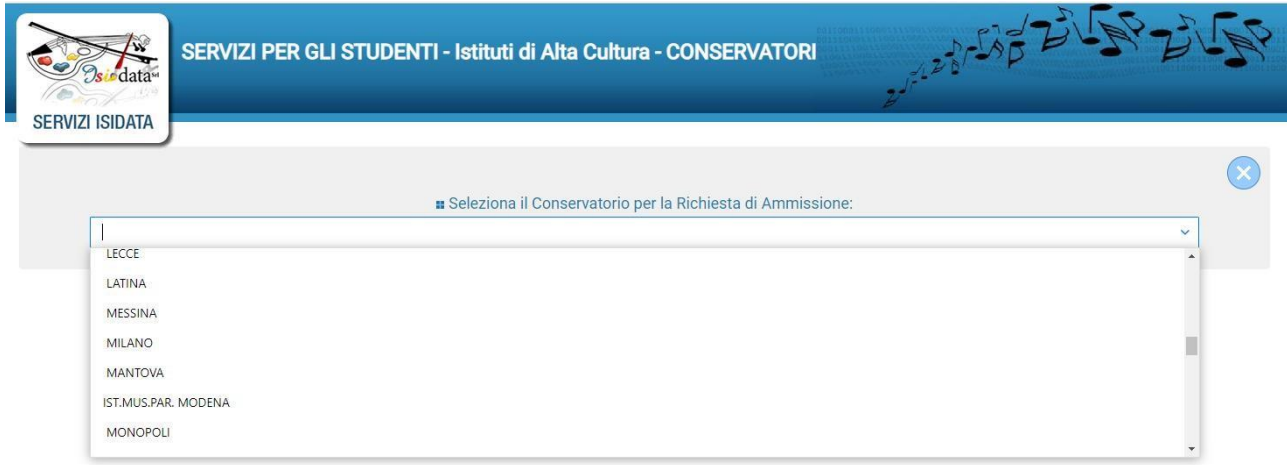

Il sistema mostrerà una pagina simile alla seguente

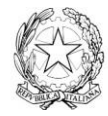

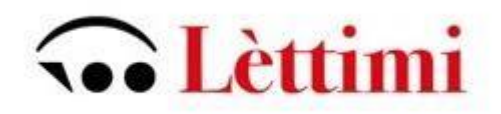

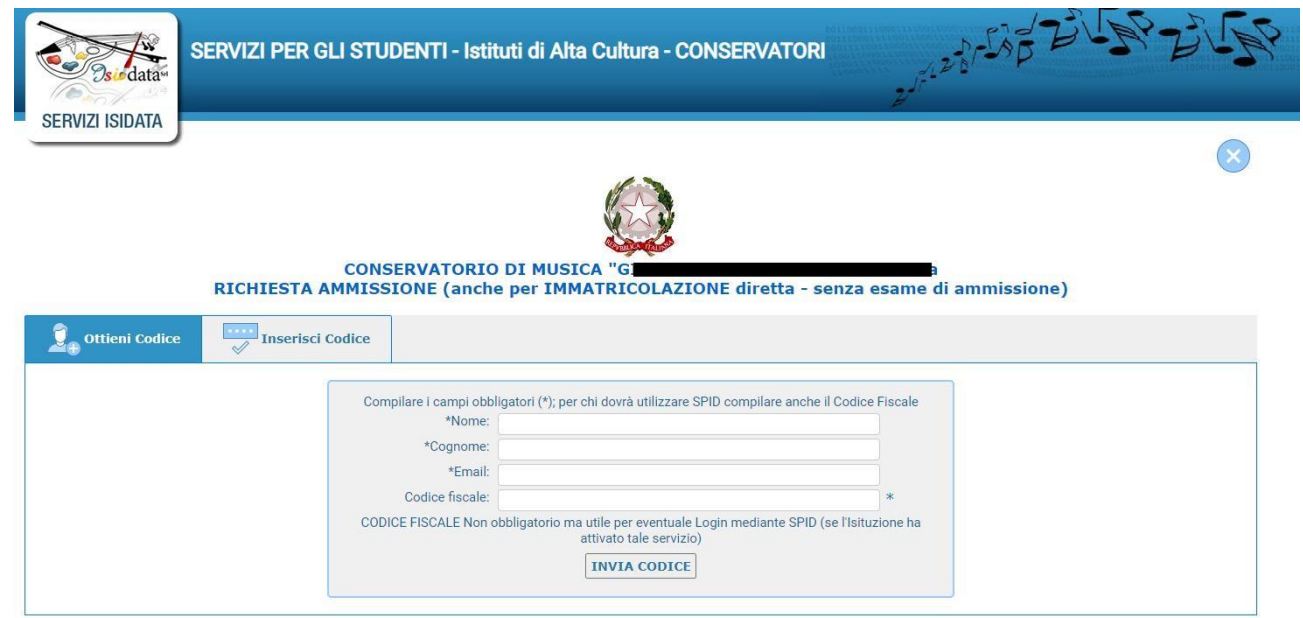

#### Compilare i campi richiesti

Cliccate su "INVIA CODICE", il sistema invierà all'email precedentemente digitata, il codice di controllo. La pagina cambierà in

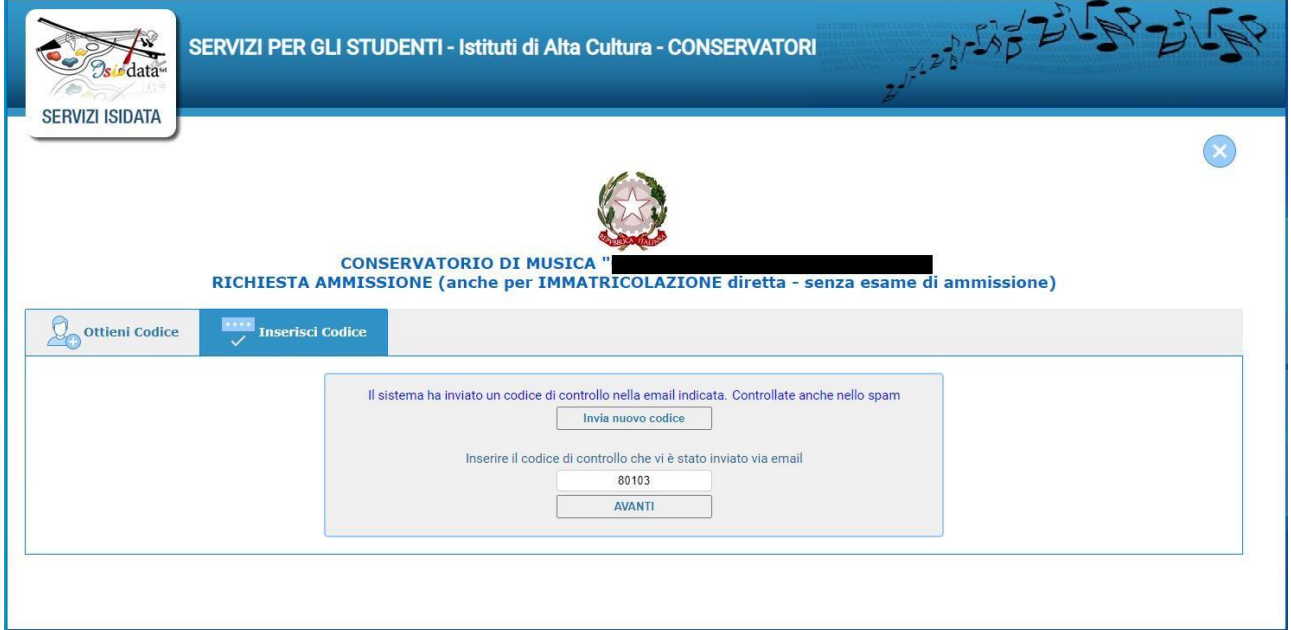

Inserire il codice ricevuto via mail e cliccare AVANTI; il sistema dovrebbe aprire una pagina simile alla seguente valido anche per la modifica della domanda #MODIFICA#

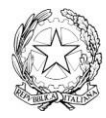

# **Collettimi**

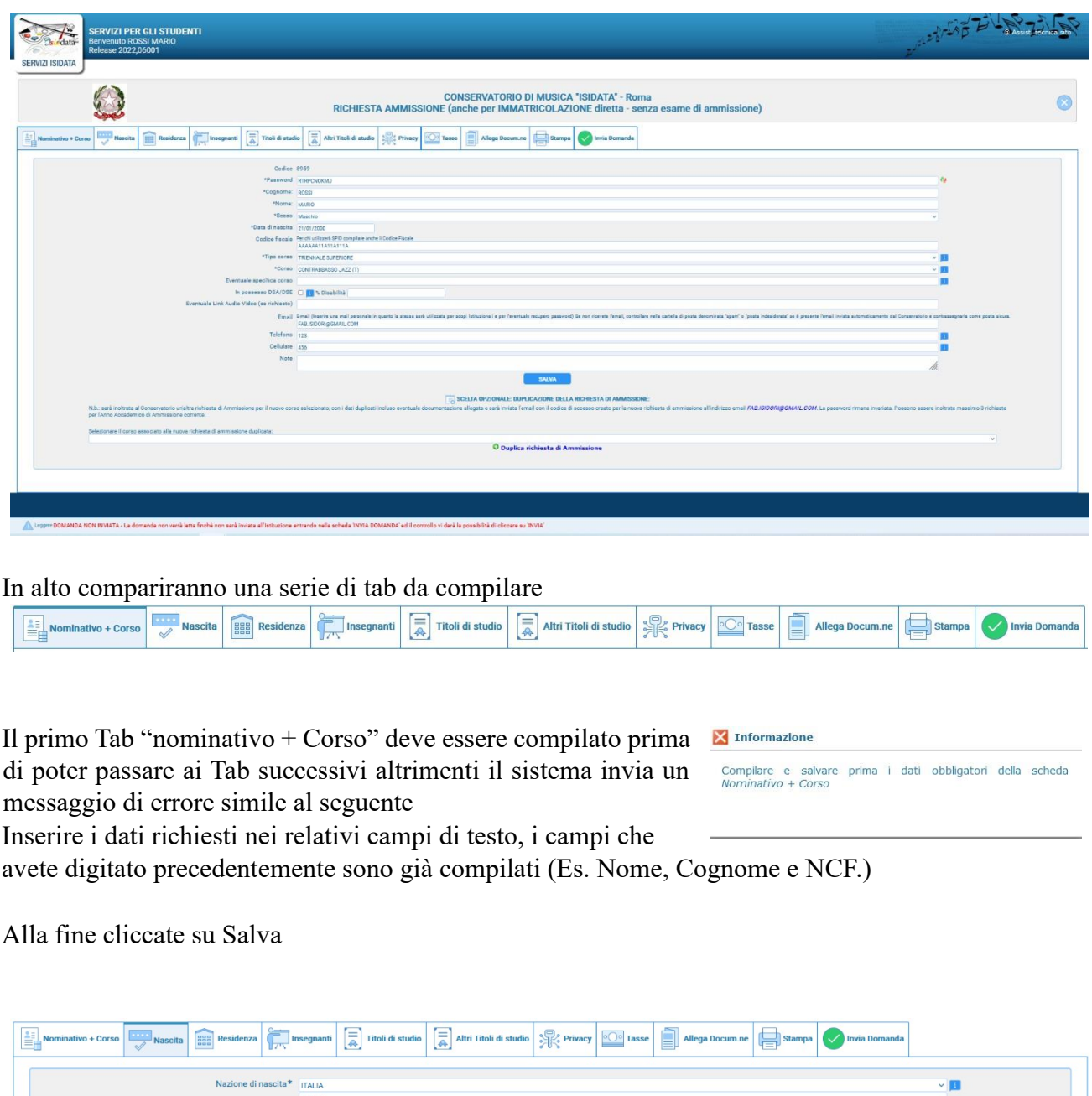

Nel secondo Tab inserite i dati di nascita; inserendo la Nazione, se estera il sistema compilerà in automatico tutti gli altri campi e se avete anche la cittadinanza Italiana spuntate il campo "In possesso di nazionalità Italiana". Se invece inserite quale Nazione "Italia", dovete compilare anche il campo "Comune/Stato estero di nascita"

 $SALVA$ 

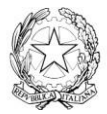

**ROMA** 

ROMA Cittadinanza: ITALIA ionalità Italiana **Del Stru**  **RM-1 A71** 

g p

 $( RM)$ 

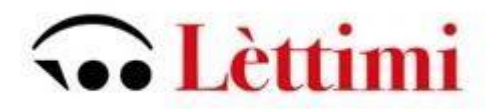

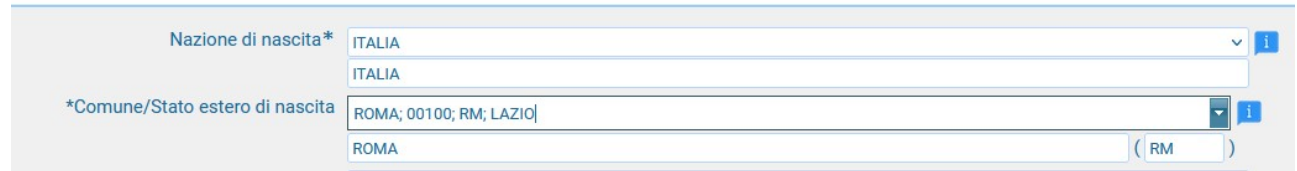

Anche in questo caso il sistema compilerà in automatico il resto dei campi.

## Nel terzo Tab inseriti i dati di residenza

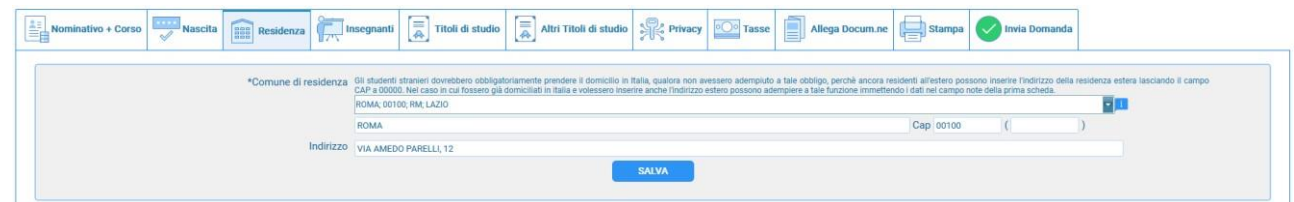

#### **Tab Insegnati**

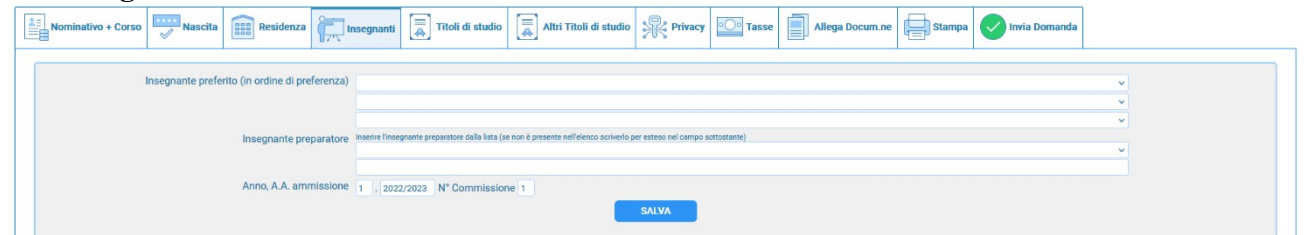

Potete inserire eventuali preferenze per gli insegnati del coso principale con cui volete studiare; ovviamente sarà ad esclusivo discrezione dell'Istituzione accettare o meno tali preferenze**.**

# **Tab Titoli di studio**

Compilate i campi relativi come ritenete opportuno

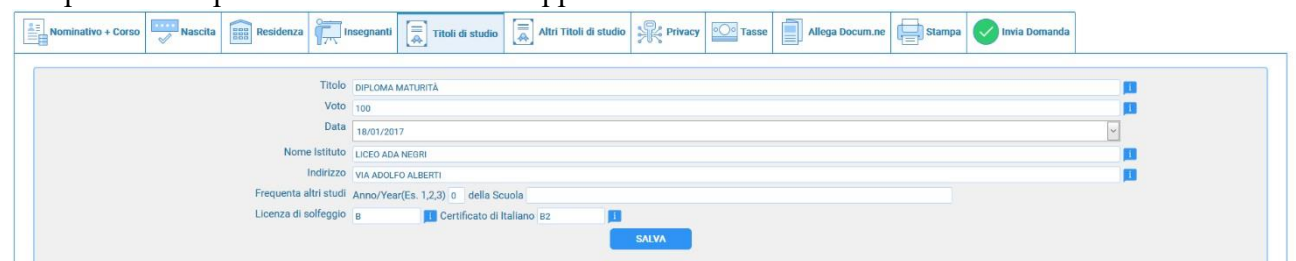

## **Tab Altri Titoli di studio**

Compilate i campi relativi come ritenete opportuno

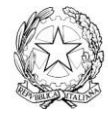

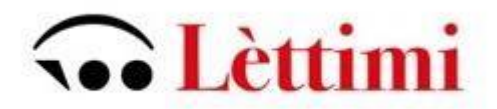

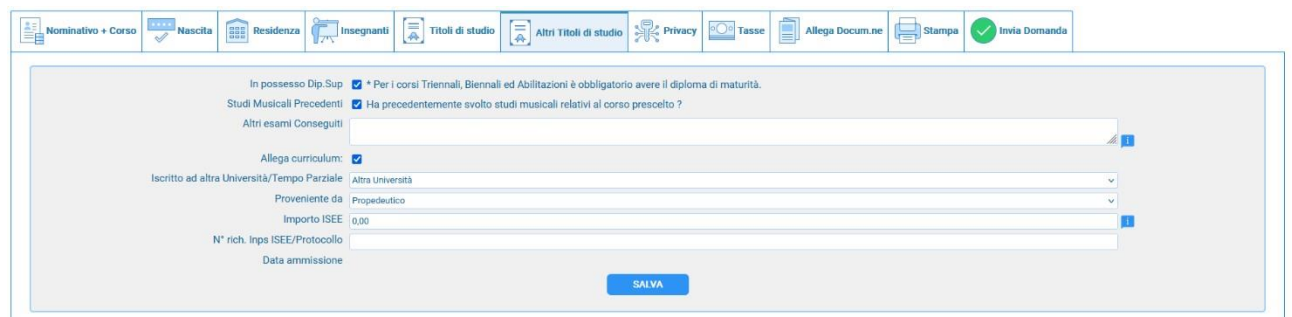

## **Tab Privacy**

Compilate i campi relativi come ritenete opportuno

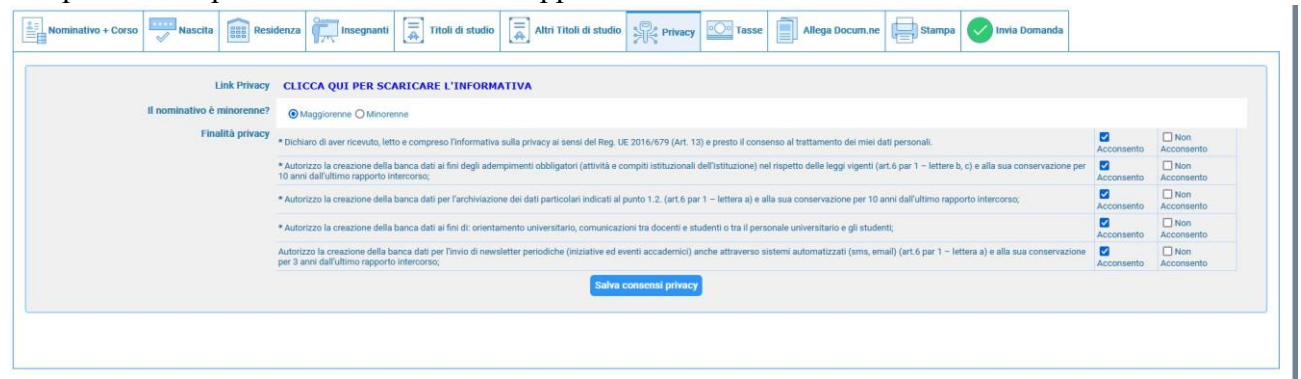

#### **Tab Tasse**

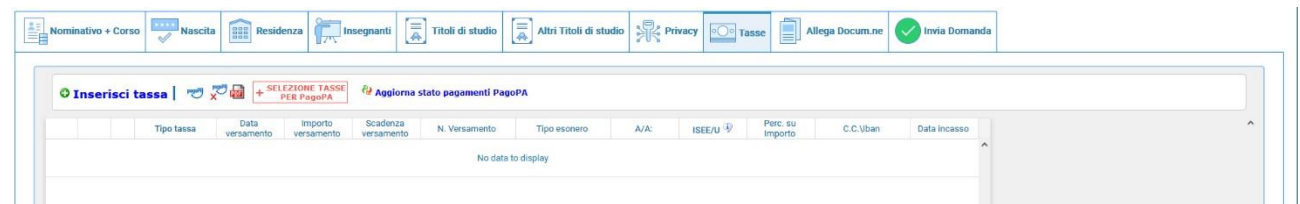

La tassa per il diritto allo studio pari a 140.00 € andrà versata solo dopo il superamento dell'esame di ammissione.

Gli importi relativi alle rette accademiche sono determinati sulla base dei redditi ISEE, le tabelle relative sono scaricabili dal sito del Conservatorio.

Allegare un documento d'identità in corso di validità e cliccare il tab **Invia Domanda.**

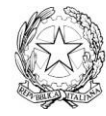